## **СОЗДАНИЕ И ЗАПОЛНЕНИЕ БАЗ ДАННЫХ**

Информатика 9 класс Учитель 1 категории МОУ «СОШ № 9» г. Благодарного Вышлова Л.В.

- ⦿ Символьные
- **◎ Числовые**
- **◎ Логические**
- ⦿ «Дата»
- ⦿ «Время»
- ⦿ «День недели»
- ⦿ «Адрес»
- ⦿ «Примечание»

- ⦿ Формат символьного поля определяет число символьных позиций, которое будет занимать поле и записи
- ⦿ Формат числового поля состоит из длины и точности. **Длина** – полное количество позиций, выделяемых под запись числа. **Точность** – количество позиций, выделенных под дробную часть.

Пример

- ⦿ Формат логической величины 1 символ (T – true, F – false)
- ⦿ Формат даты имеет длину 8 символов. Более привычен - ДД/ММ/ГГ ДД.ММ.ГГ ДД-ММ-ГГ

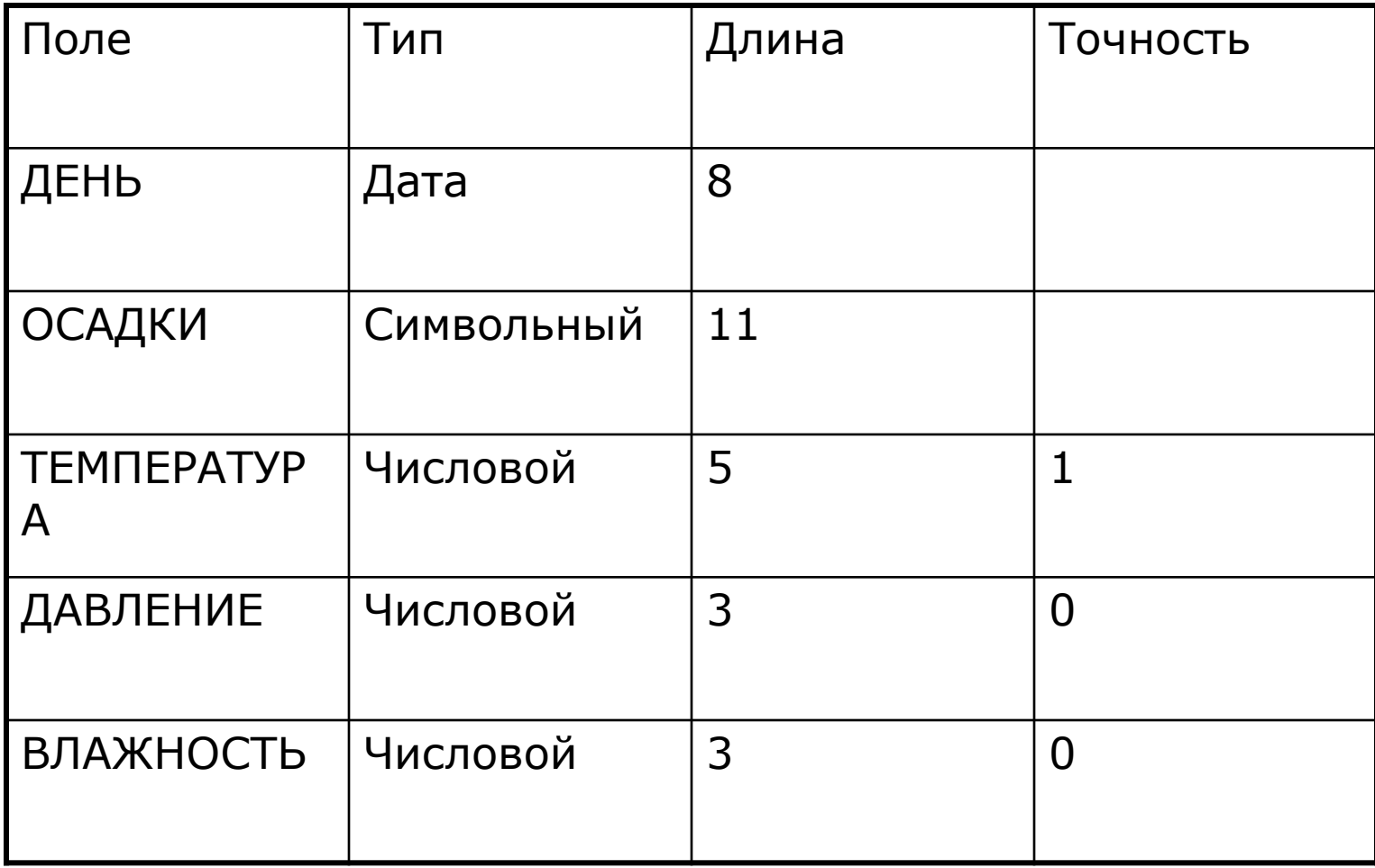

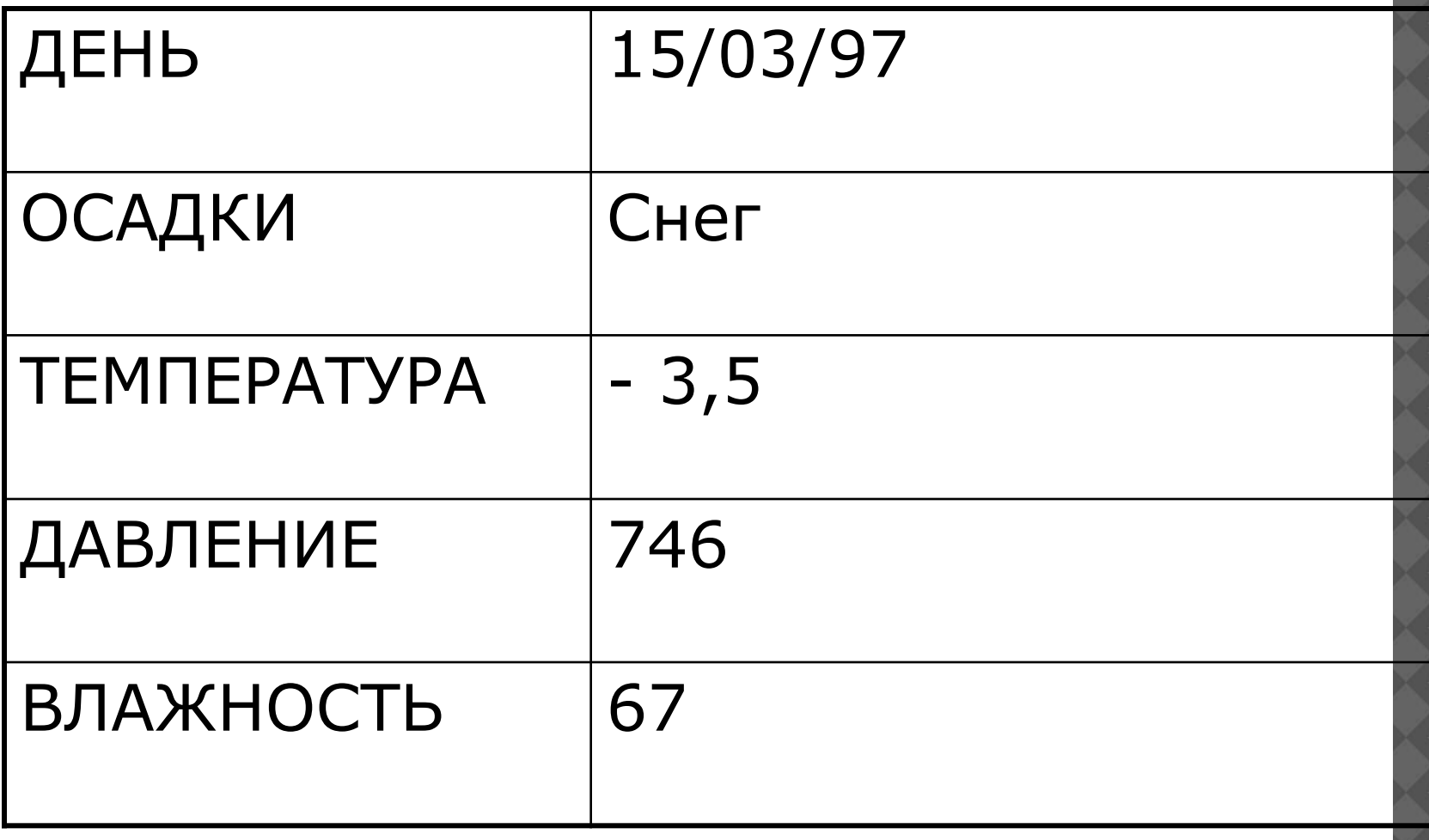

- 1. Какая задача решается на этапе создания БД? Какую информацию пользователь указывает СУБД на этапе создания?
- 2. Какие основные типы полей используются в базах данных?
- 3. Что определяется форматом для разных типов полей?
- 4. Как происходит заполнение таблицы? Какие ошибки пользователя возможны на этом этапе?

§29, задание № 4 (с 146 учебника)

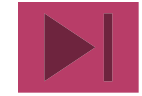

### Формат записи числа 123.45 Длина – 6, точность – 2. Целое число имеет точность 0.

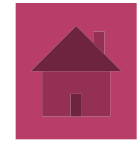

# **BCero Aogholo**

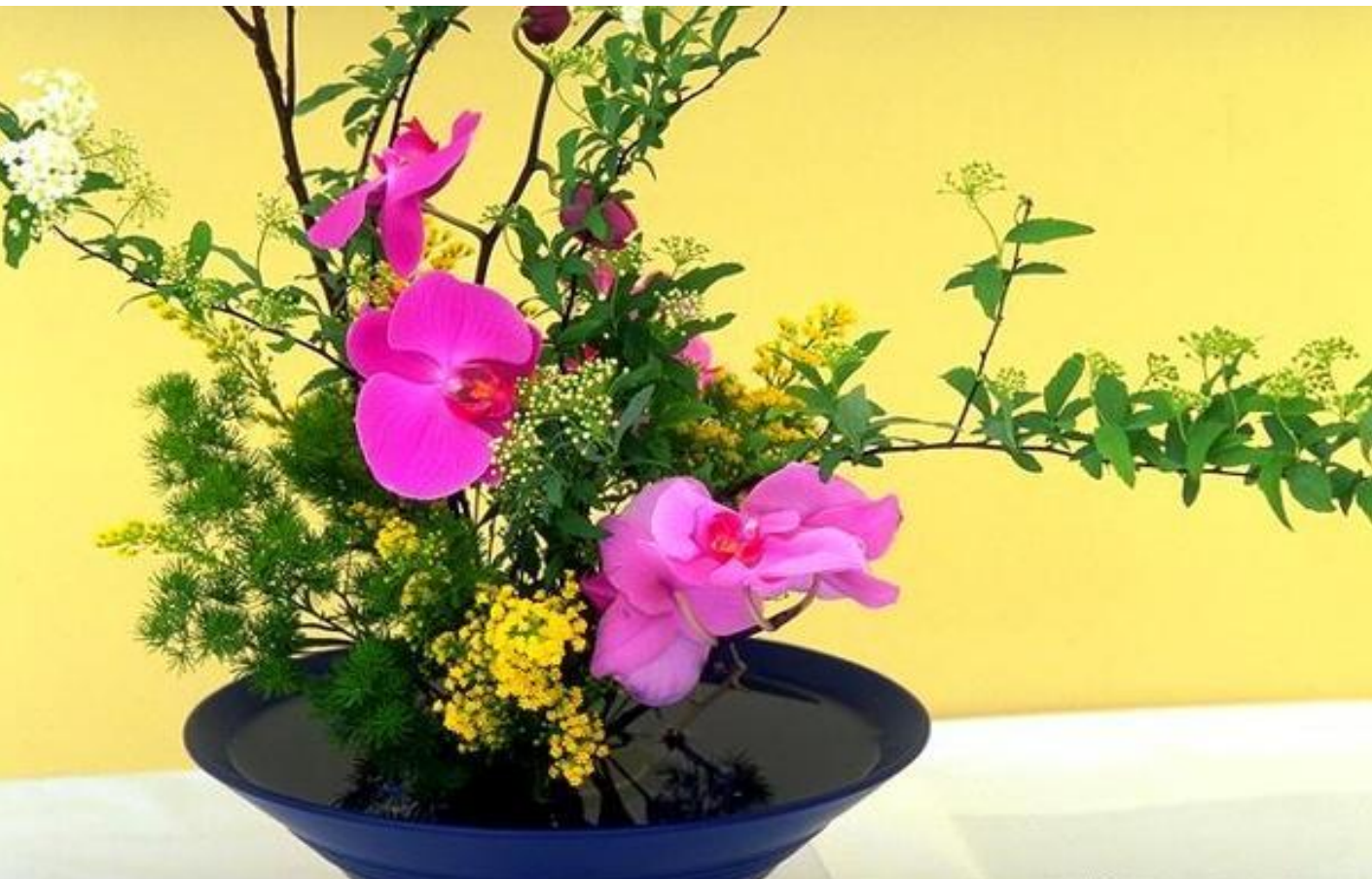

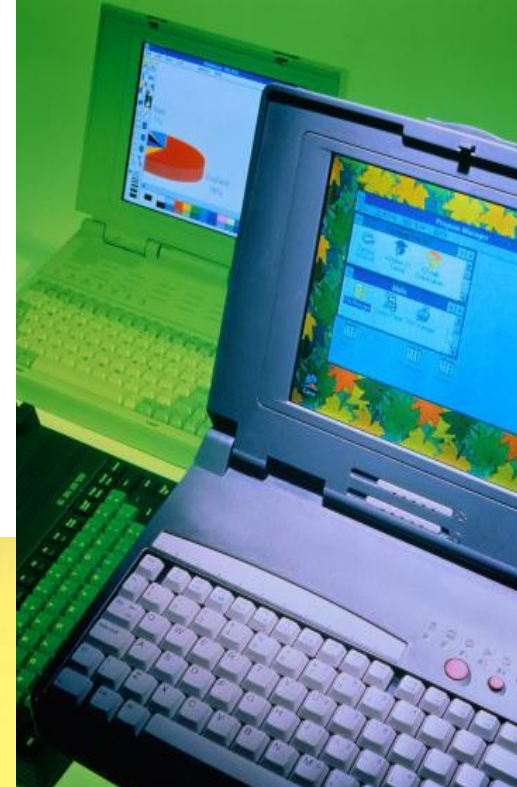